#### New Institutions proposing to join ePIC

Admission was automatic for the founding institutions; these institutions joined ePIC upon ratification of the Collaboration Charter. For institutions proposing to join the collaboration after the Charter was ratified, the Charter defines a two-step process:

- 1. The institutional representative makes a proposal to the Spokesperson,
- 2. The proposals are then presented to the Collaboration Council for review and vote.

At this stage in the Collaboration's evolution, it seems appropriate to ask proponents to introduce themselves and their institutions to the Collaboration Council, and outline how/where the proponents plan to contribute to the Detector and Collaboration.

All proposals presented in this meeting are passed to us via the Spokesperson Office.

Voting is proposed to be be for/against/abstain on the admission of each individual institution and will be handled by the Collaboration Council Chair and Vice-Chair. Voting will be electronic and will remain open for about a week, unless a longer period proves necessary to reach a quorum. The Charter, section 4.2, stipulates that admission requires a super-majority in favor.

Welcome to our invitees and proponents - thank you for joining us today and discussing your plans.

# The ePIC Collaboration

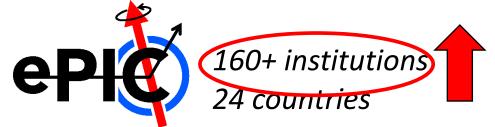

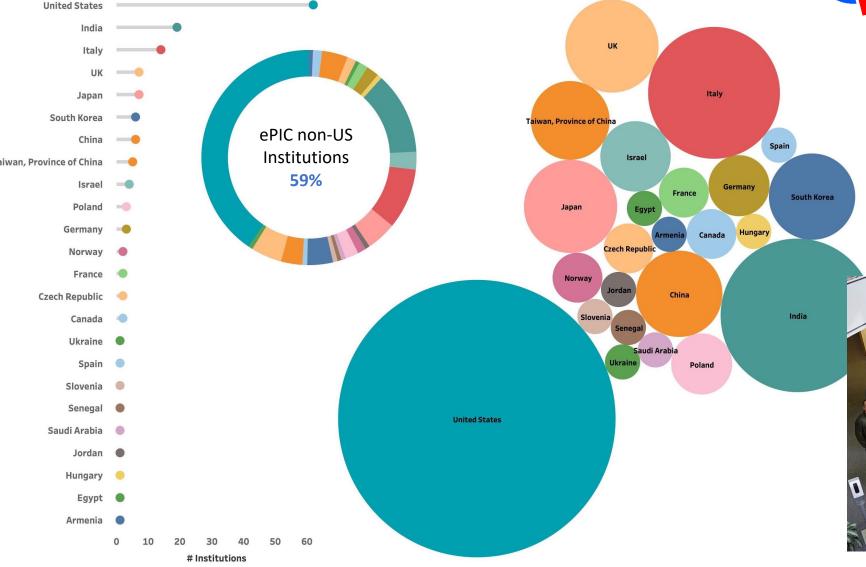

### 500+ participants

A truly global pursuit for a new experiment at the EIC!

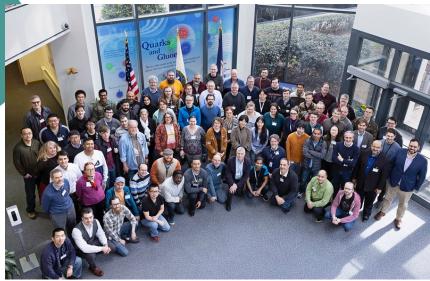

# Proposals for ePIC Membership

from the ePIC Charter:

After initial formation, new institutions are admitted to EPIC by a super-majority vote as described in Voting and Elections provisions of this Charter, after a proposal made to the Collaboration Spokesperson and Executive Board.

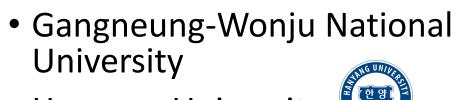

- Hanyang University
- Karlsruhe (ADL)
- NASA Goddard
- Oklahoma State
- Sungkyunkwan University

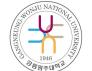

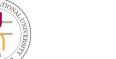

• The Ohio State 🚺

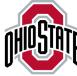

- University of Liverpool SUNVERSITY OF
- University of Seoul
- University of Tokyo (CNS)
- Yonsei University

## ePIC Resources – Get Connected!

- Mailing Lists <a href="https://lists.bnl.gov/mailman/listinfo">https://lists.bnl.gov/mailman/listinfo</a>
- Indico Agenda <u>https://indico.bnl.gov/category/402/</u>
- Wiki <u>https://wiki.bnl.gov/EPIC</u>
- ePIC Software Training:
- <u>https://eic.github.io/tutorial-setting-up-environment/</u>
- https://eic.github.io/tutorial-geometry-development-using-dd4hep/
- <u>https://eic.github.io/tutorial-simulations-using-ddsim-and-geant4/</u>
- <u>https://eic.github.io/tutorial-jana2/</u>
- Recordings: <u>https://www.youtube.com/@eicusergroup1532</u>

QR code for Mattermost channels:

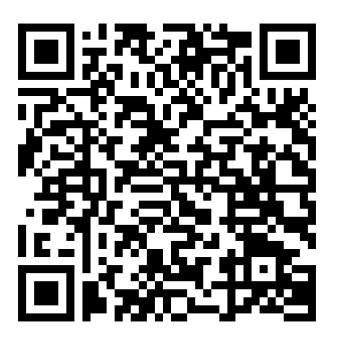